Tutorial locomotions and Interactions:

1. Linear Locomotion

## Step 1:

The linear locomotion techniques basically performs linear translational and rotational movements. It can be easily achieved by the Oculus integration SDK without coding. Let's get started! First, please download the **Oculus integration SDK In the asset store:** 

| ♥ <> Ø ■ I # ×                     | Center Global 13                                 |             | n Personal (Personal) «Metal>   | Collab -                           | Account - Layers - Layout             |
|------------------------------------|--------------------------------------------------|-------------|---------------------------------|------------------------------------|---------------------------------------|
| Asset Store 🗢 Game                 |                                                  |             |                                 | '≡ Hierarchy 🔒 :                   | O Inspector 🔀 Navigation              |
| ♦ P A Categories •                 | Sell Assets Feedback FAQ 🚯 My Assets             |             | Open in Browser English - USD - | + • (9: All                        | OVRPlayerController (Prefab           |
|                                    |                                                  |             |                                 | ▼  BasicLocomotion* :              |                                       |
| 😴 unity Ass                        | set Store Search for assets                      | Q ± ♥ ₽     |                                 | Main Camera Oriectional Light      |                                       |
|                                    |                                                  |             |                                 | ► OVRPlayerControlle >             | Open Prefab                           |
|                                    |                                                  |             |                                 | DistanceGrabHand >                 |                                       |
|                                    | RECENT SEARCH                                    |             |                                 | Interactable objects Walk in place | Open Prefab for full editing support. |
|                                    | Oculus Integration                               |             | clear filters                   | Q                                  |                                       |
|                                    |                                                  |             |                                 |                                    | Root in Prefab Asset                  |
|                                    | oculus                                           | ories       |                                 |                                    |                                       |
|                                    | oculus                                           | onea        |                                 |                                    | OVRPlayerController Sta               |
|                                    |                                                  | (713)       | ~                               |                                    | Tag Untagged + Layer Default          |
|                                    |                                                  |             |                                 |                                    | ▼ 🙏 Transform 🛛 🖗 🛱                   |
| 1                                  |                                                  | 158)        | ~                               |                                    | Position X 0 Y 0 Z 0                  |
|                                    | <b>O</b>                                         | ns (34)     | ~                               |                                    | Rotation X 0 Y 0 Z 0                  |
|                                    | Gr                                               | 113 (34)    | Ť                               |                                    | Scale X 1 Y 1 Z 1                     |
|                                    |                                                  | (5548)      | ~                               |                                    | ▼ (0) ✓ Character Controller @ #      |
| and the second                     | VO                                               |             |                                 |                                    |                                       |
| and the second second              | yU                                               | tials (42)  | ~                               |                                    | Slope Limit 45<br>Step Offset 0.3     |
|                                    | Ending                                           | (070.4)     | ~                               |                                    | Skin Width 0.01                       |
|                                    | Ending                                           | ates (2724) | Ť                               |                                    | Min Move Distance 0                   |
| $\square$                          |                                                  | (8200)      | ~                               |                                    | Center                                |
|                                    |                                                  |             |                                 |                                    | X 0 Y 0 Z 0                           |
| and the second                     |                                                  | VFX (2339)  | ~                               |                                    | Radius 0.5                            |
| Scene Project                      |                                                  |             | <u> </u>                        |                                    | Height 2                              |
| <ul> <li>editor</li> </ul>         | Assets > Oculus > VR > Prefabs                   | ٩           | ♣ ♥ ★ ∞14                       |                                    | 🔻 🗯 🗹 OVR Player Controller (: 🐵 📫    |
| Plugins                            | Assets > Oculus > VR > Pretabs     Gursor_Timer  |             |                                 |                                    | Script # OVRPlayerCo                  |
| Im scenes                          | OVRCameraRig                                     |             |                                 |                                    | Acceleration 0.1                      |
| ▶ Im scripts<br>▼ Im VR            | OVRControllerPrefab                              |             |                                 |                                    | Damping 0.3                           |
| AudioClips                         | OVRCubemapCaptureProbe     OVRCustomHandPrefab_L |             |                                 |                                    | Back And Side Damp 0.5                |
| Editor Materials                   | OVRCustomHandPrefab_R                            |             |                                 |                                    | Jump Force 0.3<br>Rotation Amount 1.5 |
| ▶ Meshes                           | OVRHandPrefab     OVRPlayerController            |             |                                 |                                    | Rotation Ratchet 45                   |
| Plugins                            |                                                  |             |                                 |                                    | Snap Rotation                         |
| Prefabs<br>Resources               |                                                  |             |                                 |                                    | Fixed Speed Steps 0                   |
| Scenes                             |                                                  |             |                                 |                                    | Hmd Resets Y                          |
| Scripts                            |                                                  |             |                                 |                                    | Hmd Rotates Y                         |
| Shaders Textures                   |                                                  |             |                                 |                                    | Gravity Modifier 1                    |
| 🖿 ThirdParty                       |                                                  |             |                                 |                                    | Use Profile Data 🗸                    |
| Resources<br>Scenes                |                                                  |             |                                 |                                    | Enable Linear Moverr                  |
| V Car XR                           |                                                  |             | •                               |                                    | Asset Labels                          |
| No new spatializer plugin(s) found |                                                  |             |                                 |                                    | Auto Generate Lighting (              |

Step 2: Create an empty scene with the + button from the project panel. Name whatever you want.

|                                                                                                    | iotion - LocomotionAndinteractions - Android - Unity | 2019.3.111 Personal (Personal) <metal></metal> |                           |
|----------------------------------------------------------------------------------------------------|------------------------------------------------------|------------------------------------------------|---------------------------|
| 🕊 😔 🕼 🗵 🖽 🛠 🖉 Center 🤀 Global 🖽                                                                                                    |                                                      |                                                | Collab 🔻 📥 Account 👻 L    |
| Asset Store 🕫 Game                                                                                                    |                                                      | '≡ Hierarchy 🔒 🗄                               | Inspector      Navigation |
| Free Aspect   Scale   1x                                                                                                    | Maximize On Play Mute Audio Stats Gizmos 🔻           | + - Q: All                                     | BasicLocomotion           |
| ÷                                                                                                    |                                                      |                                                | 4                         |
|                                                                                                    |                                                      |                                                |                           |
| # Scene In Project                                                                                                    | ≗ :                                                  |                                                |                           |
| Folder       Assets > Scenes         CH Script       Stader         Stader       Stader         Testing       >         Payables       Assembly Definition         Assembly Definition       >         Assembly Definition       >         Schne       ✓         Basic Locomotion       ✓         Schne       ✓         Schne       ✓         Audio Mixer       Niers         Material       Lens Flare         Render Texture       Lightmap Parameters         Custom Render Texture       Animator Controller         Animator Controller       Animator Controller         Animator Controller       Animator Controller         Animator Controller       Animator Controller         Animator Controller       Animator Controller         Animator Controller       Animator Controller         Animator Controller       Animator Controller         Animator Controller       Animator Controller         Animator Controller       Animator Controller |                                                      |                                                | Accest above              |

Step 3: In the hierarchy panel, use the + button to create the floor and place some object as indicators in the scene. You can be creative.

|                                                                                                    |                     | Stion - LocomotionAndinteractions - Android - Onity                                                                                                    |                                                                                                    |                                            |
|----------------------------------------------------------------------------------------------------|---------------------|----------------------------------------------------------------------------------------------------|----------------------------------------------------------------------------------------------------|--------------------------------------------|
| 👋 💠 💭 🔝 🔛 🋞 🛠 🖉 Center 🌐 Global 🗄                                                                                                    |                     | ► II ►                                                                                                    |                                                                                                    | Collab 🔻 📥 Account 🔻 L                     |
| Asset Store 🛛 👁 Game                                                                                                    |                     |                                                                                                    | '≡ Hierarchy a :                                                                                                    | Inspector X Navigation                     |
| Free Aspect   Scale   1x                                                                                                    |                     | Maximize On Play Mute Audio Stats Gizmos 🔻                                                                                                    |                                                                                                    | BasicLocomotion                            |
|                                                                                                    |                     | Maximize On Play Mute Audio Stats Gizmos V<br>Maximize On Play Mute Audio Stats Gizmos V<br>Maximize On Play Mute | Image: Second second second | Inspector X Navigation     BasicLocomotion |
| Editor     Mage     Viage     Viage     Viage     Viage     Spatializer     Medior     Mage     Sones     Mage     Viage     Name     Sones     Sones     Socees     Socees     Socees     Viage     Viage     Via |                     |                                                                                                    |                                                                                                    |                                            |
| Loaders     Packages     G Assets/Scenes/B                                                                                                    |                     |                                                                                                    |                                                                                                    | Asset Labels                               |
| ► Foregoe                                                                                                    | NICLOCOMOTION UNITY |                                                                                                    |                                                                                                    | Asset Lauels                               |

|                                                | Te                            | BasicLocomotion - LocomotionAndinteractions - Android - Ul<br>BasicLocomotion - LocomotionAndinteractions - Android - Ul | nity 2019.3.111 Personal (Personal) <metal></metal> |                        |
|------------------------------------------------|-------------------------------|----------------------------------------------------------------------------------------------------|-----------------------------------------------------|------------------------|
| 🖤 🕂 🖸 🖻 🗶 🖉                                    | OCenter Global 5              | ► II ►                                                                                                    |                                                     | Collab - Account -     |
| Asset Store 🗢 Game                             |                               |                                                                                                    |                                                     | Inspector 🔀 Navigation |
| ree Aspect 🔹 Scale 🖝                           | 1x                            | Maximize On Play Mute Audio Stats Gizmos                                                                                 |                                                     |                        |
|                                                |                               |                                                                                                    | Create Empty tion                                   |                        |
|                                                |                               |                                                                                                    | oroate empty orma                                   | >                      |
|                                                |                               |                                                                                                    | 3D Object  Cube 2D Object Sphere                    | >                      |
|                                                |                               | <del>č</del> -                                                                                                    |                                                     | Ś                      |
|                                                |                               | ×                                                                                                    | Light > Cylinder                                    |                        |
|                                                |                               |                                                                                                    | Audio 🕨 Plane                                       |                        |
|                                                |                               |                                                                                                    | Video 🕨 Quad                                        |                        |
|                                                |                               |                                                                                                    | UI  Text - TextMeshPro Camera  ProBuilder Cube      |                        |
|                                                |                               |                                                                                                    | Camera ProBuilder Cube<br>Ragdoll                   |                        |
|                                                |                               |                                                                                                    | Terrain                                             |                        |
|                                                |                               |                                                                                                    | Tree                                                |                        |
|                                                |                               |                                                                                                    | Wind Zone                                           |                        |
|                                                |                               |                                                                                                    | 3D Text                                             |                        |
|                                                |                               |                                                                                                    |                                                     |                        |
|                                                |                               |                                                                                                    |                                                     |                        |
|                                                |                               |                                                                                                    |                                                     |                        |
|                                                |                               |                                                                                                    |                                                     |                        |
|                                                |                               |                                                                                                    |                                                     |                        |
|                                                |                               |                                                                                                    |                                                     |                        |
| # Scene Project                                |                               | <u>۵</u>                                                                                                    | 1                                                   |                        |
|                                                |                               | <u>م</u>                                                                                                    |                                                     |                        |
| Audio                                          | Assets > Scenes               |                                                                                                    |                                                     |                        |
| Materials                                      | BasicLocomotion               |                                                                                                    |                                                     |                        |
| Prefabs Scripts                                | SampleScene                   |                                                                                                    |                                                     |                        |
| Schpis     Shaders                             | C Teleportation               |                                                                                                    |                                                     |                        |
| V Decomotion                                   |                               |                                                                                                    |                                                     |                        |
| Materials                                      |                               |                                                                                                    |                                                     |                        |
| Models                                         |                               |                                                                                                    |                                                     |                        |
| Scripts                                        |                               |                                                                                                    |                                                     |                        |
| TouchControllers Animations                    |                               |                                                                                                    |                                                     |                        |
| Materials                                      |                               |                                                                                                    |                                                     |                        |
| Models                                         |                               |                                                                                                    |                                                     |                        |
| NewTouchControllers                            |                               |                                                                                                    |                                                     |                        |
| Video                                          |                               |                                                                                                    |                                                     |                        |
| Editor                                         |                               |                                                                                                    |                                                     |                        |
| <ul> <li>Usage</li> <li>Spatializer</li> </ul> |                               |                                                                                                    |                                                     |                        |
| spatializer     editor                         |                               |                                                                                                    |                                                     |                        |
| Plugins                                        |                               |                                                                                                    |                                                     |                        |
| Image: Scenes                                  |                               |                                                                                                    |                                                     |                        |
| scripts                                        |                               |                                                                                                    |                                                     |                        |
| ▶ m VR                                         |                               |                                                                                                    |                                                     |                        |
| Resources                                      |                               |                                                                                                    |                                                     |                        |
| Scenes 5                                       |                               |                                                                                                    |                                                     |                        |
| V DA XR                                        |                               |                                                                                                    |                                                     |                        |
| V C XR                                         |                               |                                                                                                    |                                                     |                        |
| V Dates                                        | - @ Assets/Scenes/Basicl.ocom | tion unity                                                                                                    |                                                     |                        |
| Loaders                                        | Assets/Scenes/BasicI ocom     | tion unity                                                                                                    |                                                     |                        |

Step 4: If we check the Oculus SDK package-> VR - > Prefabs: You can found the prefabs that we can use to create basic interactions and locomotions. The most basic two are OVRCameraRig and OVRPlayerController.

| + -                                                                                                    | Q                                                                                                    | * 🖉 ★ 💋 1              |
|----------------------------------------------------------------------------------------------------|----------------------------------------------------------------------------------------------------|------------------------|
| <ul> <li>Favorites <ul> <li>All Materials</li> <li>All Models</li> <li>All Prefabs</li> </ul> </li> <li>Assets <ul> <li>Coulus</li> <li>Avatar</li> <li>LipSync</li> <li>Platform</li> <li>SampleFramework</li> <li>Spatializer</li> <li>VR</li> <li>AudioClips</li> <li>Editor</li> <li>Materials</li> <li>Meshes</li> <li>Plugins</li> </ul> </li> <li>Prefabs</li> <li>Resources</li> <li>Scenes</li> <li>Scripts</li> <li>Shaders</li> <li>Textures</li> </ul> | <ul> <li>Assets &gt; Oculus &gt; VR &gt; Prefabs</li> <li>Cursor_Timer</li> <li>OVRCameraRig</li> <li>OVRCubemapCaptureProbe</li> <li>OVRCustomHandPrefab_L</li> <li>OVRCustomHandPrefab_R</li> <li>OVRPlayerController</li> </ul> | <b>▶</b>   ♥   ★   ⊅ 1 |
| ThirdParty Resources                                                                                                    |                                                                                                    |                        |
|                                                                                                    | Assets/Oculus/VR/Prefabs/OVRPlayerController.prefab                                                                                                    | •                      |

## **OVRCameraRig**

is a custom VR camera that may be used to replace the regular Unity Camera in a scene. Drag an OVRCameraRig into your scene and you will be able to start viewing the scene. The primary benefit to using OVRCameraRig is that it provides access to OVRManager, which provides the main interface to the VR hardware. For example, in the inspector, we can check if the device is Quest or Go.

| 🔻 # 🗹 OVR Camera Rig (So     | cript)           | Ø   | -1- | : |
|------------------------------|------------------|-----|-----|---|
| Script                       | OVRCameraRig     |     |     | ۲ |
| Use Per Eye Cameras          |                  |     |     |   |
| Use Fixed Update For Tracki  |                  |     |     |   |
| Disable Eye Anchor Camera    | s                |     |     |   |
| 🔻 # 🗹 OVR Manager (Scrip     | it)              | 0   |     | : |
| Target Devices               |                  |     |     |   |
| Gear Vr Or Go                |                  |     |     |   |
| Quest                        | $\checkmark$     |     |     |   |
| Script                       | # OVRManager     |     |     | ۲ |
| Performance/Quality          |                  |     |     |   |
| Queue Ahead                  | ~                |     |     |   |
| Use Recommended MSAA L       | •                |     |     |   |
| Monoscopic                   |                  |     |     |   |
| Enable Adaptive Resolution   |                  |     |     |   |
| Min Render Scale             | •                | - 0 | ).7 |   |
| Max Render Scale             | •                | - 1 |     |   |
| Head Pose Relative Offset R  | (X 0 Y 0 Z       | 0   |     |   |
| Head Pose Relative Offset T  | IX 0 Y 0 Z       | 0   |     |   |
| Profiler Tcp Port            | 32419            |     |     |   |
| Tracking                     |                  |     |     |   |
| Tracking Origin Type         | Eye Level        |     |     | • |
| Use Position Tracking        | ~                |     |     |   |
| Use IPD In Position Tracking | <b>~</b>         |     |     |   |
| Reset Tracker On Load        |                  |     |     |   |
| Allow Recenter               | ~                |     |     |   |
| Reorient HMD On Controller   | ~                |     |     |   |
| Late Controller Update       | ✓                |     |     |   |
| Quest Features               |                  |     |     |   |
| Focus Aware                  |                  |     |     |   |
| Color Gamut                  | Default          |     |     | • |
| Hand Tracking Support        | Controllers Only |     |     | - |

## **OVRPlayerController**

The OVRPlayerController is the easiest way to start navigating a virtual environment. It is **basically an OVRCameraRig prefab attached to a simple character controller.** It includes a physics capsule, a movement system, a simple menu system with stereo rendering of text fields, and a cross-hair component. Hence, we can simply drag the prefab in the scene, and move around with the controllers.

## Note: Since the OVRPlayerController already have a camera with it. You can delete the original MainCamera in the scene.

Make sure you only have one camera in the scene(Unless you have other usages like 2D mini maps)

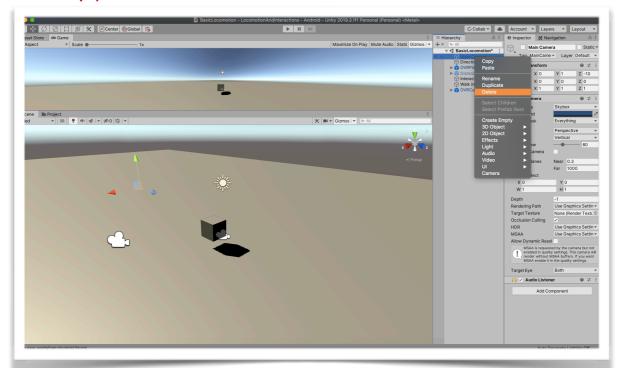

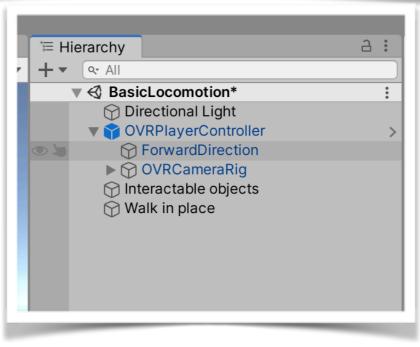

Step 5: To make the oculus quest controllers visible in the scene, You can add the model prefabs attached to the Left and right hand anchor as a Child. See the pictures below:

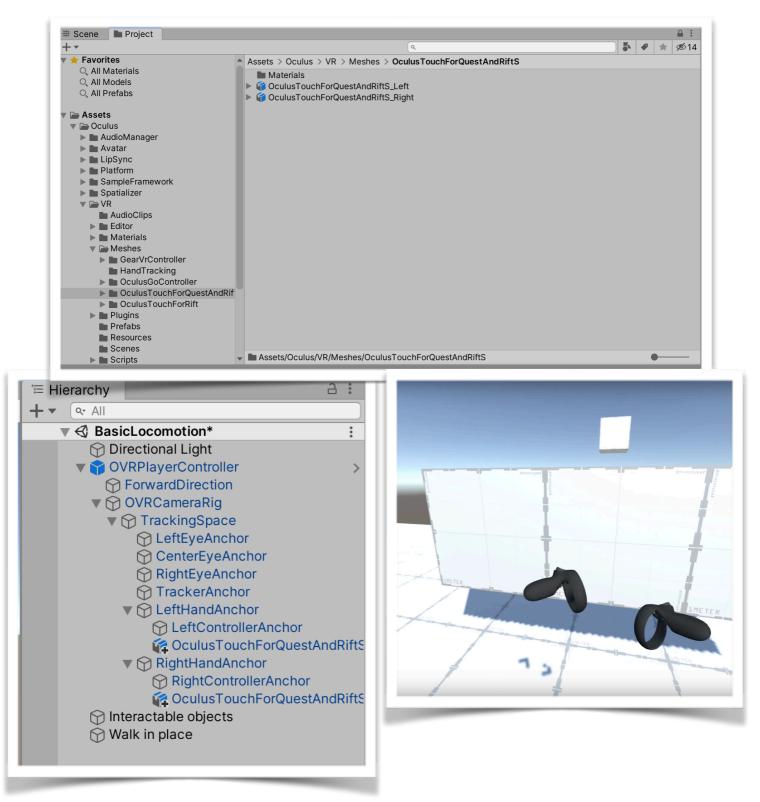

Now, you should be all set!!!

The right controller is to turn and the left one is to move.

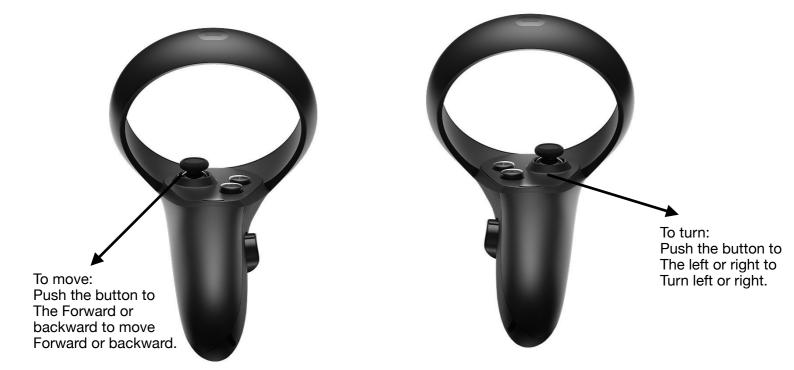

Step 6: Finally, let's take a closer look at the details in the main script: OVRPlayerController. There're a lot of parameters you can modify and try freely. One specific parameter we mentioned here is the SnapRotation.

| <ul> <li>▼ # ✓ OVR Player Controller (Script)</li> <li>Ø - ÷</li> </ul> |                       |  | : |         |
|-------------------------------------------------------------------------|-----------------------|--|---|---------|
| Script                                                                  | # OVRPlayerController |  |   | $\odot$ |
| Acceleration                                                            | 0.1                   |  |   |         |
| Damping                                                                 | 0.3                   |  |   |         |
| Back And Side Dampen                                                    | 0.5                   |  |   |         |
| Jump Force                                                              | 0.3                   |  |   |         |
| Rotation Amount                                                         | 1.5                   |  |   |         |
| Rotation Ratchet                                                        | 45                    |  |   |         |
| Snap Rotation                                                           | $\checkmark$          |  |   |         |
| Fixed Speed Steps                                                       | 0                     |  |   |         |
| Hmd Resets Y                                                            | ~                     |  |   |         |
| Hmd Rotates Y                                                           | ✓                     |  |   |         |
| Gravity Modifier                                                        | 1                     |  |   |         |
| Use Profile Data                                                        | $\checkmark$          |  |   |         |
| Enable Linear Movement                                                  | $\checkmark$          |  |   |         |
| Enable Rotation                                                         | $\checkmark$          |  |   |         |
| Rotation Either Thumbstick                                              |                       |  |   |         |
|                                                                         |                       |  |   |         |

With this parameter toggled off. You will have the Smooth Turn, which could offer you more detailed information of the scene during turning. However, to user who is sensitive of cybersickness, SnapTurn is much better than the Smooth Turn. With this parameter toggled on, you can have the so-called Snap Turn, Similar to the next locomotion techniques that we will implement, it has a discrete nature. Try to modify the RotationRatchet Parameter to play.

Open the script OVRPlayerController.cs. The code on this capture is the section handling the snap rotation set on the previous picture. The RotationRatchet Parameter defines the degree that you will turn each time you press the button.

| 430 |        |                                                                                                    |
|-----|--------|----------------------------------------------------------------------------------------------------|
|     |        | ID    UNITY_EDITOR                                                                                       |
|     |        | !SkipMouseRotation)                                                                                      |
|     |        | euler.y += Input.GetAxis("Mouse X") * rotateInfluence * 3.25f;                                           |
|     | #endif |                                                                                                    |
|     |        |                                                                                                    |
|     | if (   | SnapRotation)                                                                                            |
|     | {      |                                                                                                    |
|     |        | if (OVRInput.Get(OVRInput.Button.SecondaryThumbstickLeft)                                                |
|     |        | (RotationEitherThumbstick & OVRInput.Get(OVRInput.Button.PrimaryThumbstickLeft)))                        |
|     |        | {                                                                                                    |
|     |        | if (ReadyToSnapTurn)                                                                                     |
|     |        | This parameter is defined in the beginning of                                                            |
|     |        | (euler.y -= RotationRatchet; ) this period on a floot. You can adjust the                                |
|     |        |                                                                                                    |
|     |        | number to see the changes.                                                                               |
|     |        |                                                                                                    |
|     |        | else_if (OVRInput.Get(OVRInput.Button.SecondaryThumbstickRight)                                          |
|     |        | (RotationEitherThumbstick & 0VRInput.Get(ÓVRInpi 🛛 OVRInput.Button.SecondaryThumbstickRight = 0x08000000 |
|     |        | {                                                                                                    |
|     |        | if (ReadyToSnapTurn)                                                                                     |
|     |        |                                                                                                    |
|     |        | euler_y += RotationRatchet;                                                                              |
|     |        | ReadyToSnapTurn = false;                                                                                 |
|     |        |                                                                                                    |
|     |        |                                                                                                    |
|     |        | else                                                                                                    |
|     |        | t ReadyToSnapTurn = true;                                                                                |
|     |        |                                                                                                    |
|     | }      | Γ                                                                                                    |
|     | else   |                                                                                                    |
|     |        |                                                                                                    |
|     | ì      | <pre>Vector2 secondaryAxis = 0VRInput.Get(0VRInput.Axis2D.SecondaryThumbstick);</pre>                    |
|     |        | if (RotationEitherThumbstick)                                                                            |
|     |        |                                                                                                    |
|     |        | <pre>Vector2 altSecondaryAxis = 0VRInput.Get(0VRInput.Axis2D.PrimaryThumbstick);</pre>                   |
|     |        | if (secondaryAxis.sgrMagnitude < altSecondaryAxis.sgrMagnitude)                                          |
|     |        | {                                                                                                    |
|     |        | secondaryAxis = altSecondaryAxis;                                                                        |
|     |        | }                                                                                                    |
|     |        | }                                                                                                    |
|     |        | euler.y += secondaryAxis.x * rotateInfluence;                                                            |
|     | }      |                                                                                                    |
|     |        |                                                                                                    |
|     | tran   | sform.rotation = Quaternion.Euler(euler);                                                                |
| 470 | 1      |                                                                                                    |